# JN0-348<sup>Q&As</sup>

Enterprise Routing and Switching, Specialist

### Pass Juniper JN0-348 Exam with 100% Guarantee

Free Download Real Questions & Answers **PDF** and **VCE** file from:

https://www.leads4pass.com/jn0-348.html

100% Passing Guarantee 100% Money Back Assurance

Following Questions and Answers are all new published by Juniper Official Exam Center

Instant Download After Purchase

100% Money Back Guarantee

😳 365 Days Free Update

Leads4Pass

800,000+ Satisfied Customers

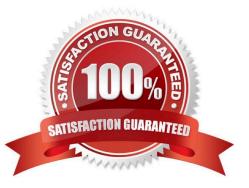

#### **QUESTION 1**

You must implement filter-based forwarding. You need to direct traffic from the 192.168.1.0/24 through vr1 and traffic from 10.210.0.128/26 through vr2.

Which configuration is correct in this scenario?

```
firewall {
    family inet [
         filter fbf-filter1 +
             term match-192-subnet {
                 Erom {
                     source-address {
                          192.168.1.0/26;
                      ł
                  Ł
                 then {
                     routing-instance vr2;
                  Ł
             1
             term match-10-subnet {
                 from {
                     source-address {
                          10.210.0.128/26;
                     }
                  k
                 then {
                     routing-instance vrl;
                 P
            1
        }
    }
Α.
```

```
firewall {
    family inet {
        filter fbf-filteri {
            term match-192-subnet {
                 Erom {
                     scurce-address {
                         192.168.0.0/24;
                     }
                }
                then {
                    rcuting-instance vr1;
                }
            1
            term match-10-subnet {
                 from {
                     scurce-address {
                         10.210.0.128/27;
                     3
                 }
                then {
                     rcuting-instance vr2;
                }
           3
        }
   }
В.
```

```
firewall {
    family inet {
        filter fbf-filter1 {
            term match-192-subnet {
                from {
                    source-address {
                         192.168.2.0/26;
                    }
                }
                then {
                    routing-instance vr2;
                }
            1
            term match-10-subnet {
                from {
                    source-address {
                         10.210.1.128/26;
                    }
                }
                then {
                    routing-instance vr1;
                }
           3
       Ł
   }
C.
```

```
firewall {
    family inet {
        filter fof-filter1 {
             term match-192-subnet {
                 from {
                     source-address {
                         192.168.1.0/24;
                     }
                 }
                 then {
                     routing-instance vrl;
                 }
             1
             term match-10-subnet {
                 from {
                     source-address {
                         10.210.0.128/26;
                     }
                 }
                 then {
                     routing-instance vr2;
                 }
            }
        }
    }
D.
```

Correct Answer: D

### **QUESTION 2**

Click the Exhibit button.

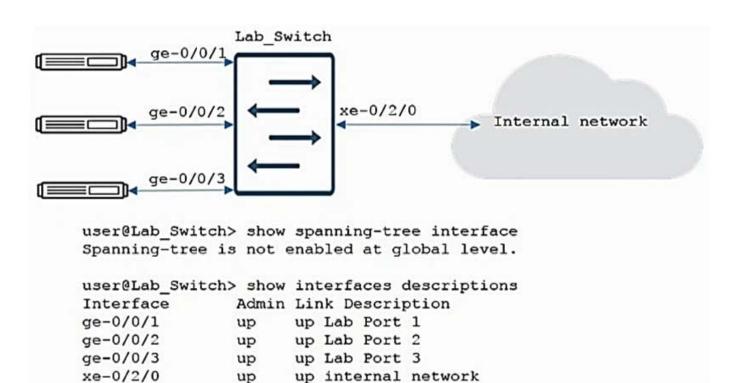

You want to prevent rogue BPDUs from lab devices reaching the internal through the Lab\_Switch device. Referring to the exhibit, what should be done to accomplish this task?

- A. Configure the three lab ports as edge ports
- B. Configure an input filter on interface xe-0/2/0 to discard the RSTP packets
- C. Configure the three lab ports under the protocols layer2-control bpdu-block hierarchy on the switch
- D. Configure protocols rstp with the bpdu-block-on-edge parameter for interface xe-0/2/0

Correct Answer: C

#### **QUESTION 3**

Which two statements are correct regarding the root bridge election process when using STP? (Choose two.)

- A. A lower system MAC address is preferred.
- B. A higher bridge priority is preferred.
- C. A lower bridge priority is preferred.
- D. A higher system MAC address is preferred.

Correct Answer: AC

#### **QUESTION 4**

Which Junos feature allows you to combine multiple interfaces into a single bundle?

A. VRRP

B. Virtual Chassis

C. LAG

D. NSB

Correct Answer: C

#### **QUESTION 5**

Click the Exhibit button.

### Leads4Pass https://www.leads4pass.com/jn0-348.html 2024 Latest leads4pass JN0-348 PDF and VCE dumps Download

```
user@host> show route hidden detail
inet.0: 25 destinations, 26 routes (24 active, 0 holddown, 1 hidden)
Restart Complete
127.0.0.1/32 (1 entry, 0 announced)
         Direct Preference: 0
                Next hop type: Interface
                Next-hop reference count: 1
                Next hop: via 100.0, selected
                State: <Hidden Martian Int>
                Local AS:
                             1
                Age: 4:27:37
                Task: IF
                AS path: I
private1 .inet.0: 2 destinations, 3 routes (2 active, 0 holddown, 0 hidden)
red.inet.0: 6 destinations, 8 routes (4 active, 0 holddown, 3 hidden)
Restart Complete
10.5.5.5/32 (1 entry, 0 announced)
         BGP
               Preference: 170/-101
                Route Distinguisher: 10.4.4.4:4
                Next hop type: Unusable
                Next-hop reference count: 6
                State: <Secondary Hidden Int Ext>
                              1 Peer AS:
                Local AS:
                                            1
                Age: 3:45:09
                Task: BGP 1.10.4.4.4+2493
                AS path: 100 I
                Communities: target:1:999
                VPN Label: 100064
                Localpref: 100
                Router ID: 10.4.4.4
                Primary Routing Table bgp.13vpn.0
```

Referring to the exhibit, why is the route for 10.5.5.5 hidden?

A. It is a martian route.

B. It has an invalid community.

- C. It is an L3VPN route.
- D. The next hop cannot be resolved.

Correct Answer: D

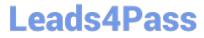

Latest JN0-348 Dumps

JN0-348 Practice Test

JN0-348 Braindumps